Go to <a href="http://troopmasterweb.com/troop4024">http://troopmasterweb.com/troop4024</a>. You will only have read access which means that you can't make any changes. If you find any errors, please let an adult leader know.

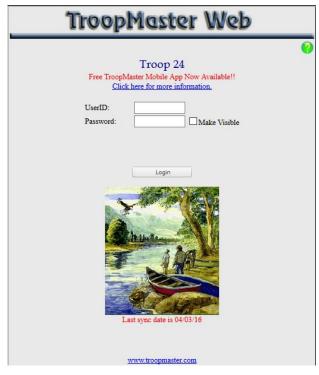

For your first login enter the UserID and Password provided by scoutmaster.

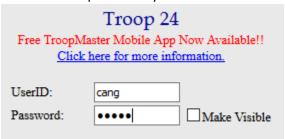

This is the home screen for Troopmaster. Let's look at what all the menu choices are for.

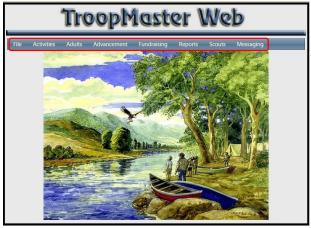

Page 1 9/23/2014

### The File menu contains:

- Create/View Passwords you can change your password here.
- Documents This contains any documents uploaded by the Troop. Currently not used by the Troop.
- Logout You can logout of Troopmaster. Or you can just close your browser.

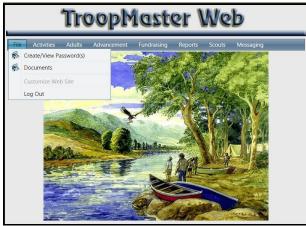

## The Activities menu contains:

- Activity Management This is a list of all the activities (meetings, campouts, community service, etc).
- Registration You can register for an activity.
- Calendar This shows all of the Troop's activities on a calendar view.
- Subscribe to Calendar This allows you to subscribe to the calendar on your smartphone or computer.

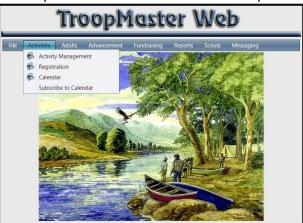

# The Adults menu contains:

- Adult Management As a scout, you won't be able to use this area.
- Group Credit Not used by the Troop.
- Merit Badge Counselors This lists all of the Merit Badge Counselors for the Troop.
   Points of Contact Not used by the Troop.

Page 2 9/23/2014

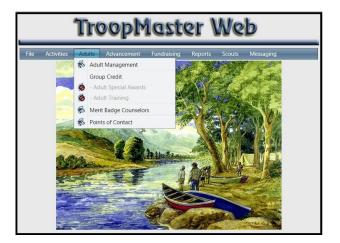

## The Advancement menu contains:

- Individual Scout You can view your rank advancement status, including requirements completed and remaining. Partial and completed merit badges are also listed here. **This is the menu you will use most.** □
- Group Credit Not used by the Troop.

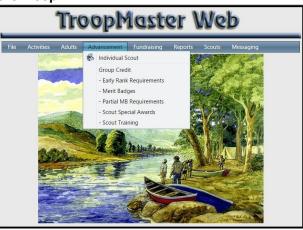

The Fundraising menu is **not used by the Troop.** 

The Reports menu contains various reports that you can then print.

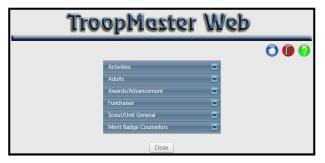

### The Scouts menu contains:

• Scout Management – You can your personal information, awards, leadership, training, swim level, etc. You can also reach the rank advancement and merit badge menus from this area.

Page 3 9/23/2014

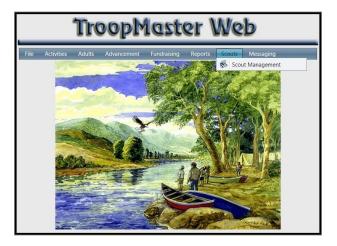

The Messaging menu is used by the troop.

The following pages contain more detail about each menu section that is used.

# **Create/View Passwords**

From here you can change your password and view your permissions.

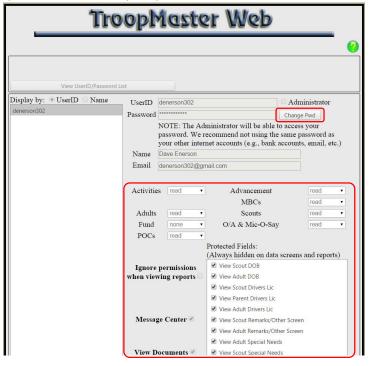

Page 4 9/23/2014

## **Activity Management**

From here you can view all of the activities listed on the Troop calendar in a list format. If you click on Date, you can sort the activities between newest and oldest. Clicking on an activities and then the "Edit/Review" button will display details about the activity.

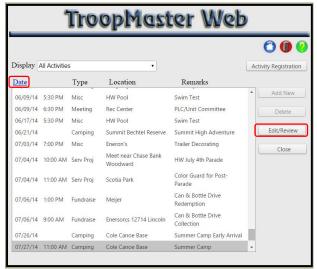

The details are shown along with who attended (if the activity is in the past). Note: subscribing to the Troop's Google calendar will give you more accurate information on events than this screen will.

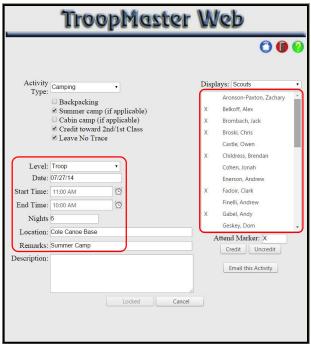

### Calendar

From here you can view all of the activities listed on the Troop calendar in a calendar format. If you click on an activity, it will bring up the same details page as above.

Page 5 9/23/2014

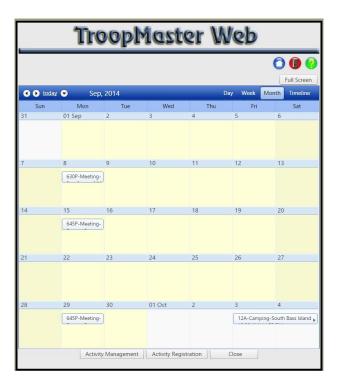

Page 6 9/23/2014

### **Merit Badge Counselors**

# This is not used by the troop

# **Reports**

This screen lists all of the various reports that you can run. There are a lot more reports here than you will likely use. Use the dropdown arrows to see the reports available under each category. If you are interested, feel free to look at the various reports. However, to save time, here are the reports that you are most likely to use are (examples are shown on the next page):

- Individual Participation to see what activities you have participated in such as camping trips, community service, meetings, etc.
- Individual History This lists all of the rank requirements (including past ranks) and whether they have been signed off or still remain.
- Individual Progress This lists the status of the rank requirements for the current rank.
- Merit Badges Earned This lists all the merit badges that have been awarded.
- Partial Merit Badge List This lists all of the partially completed merit badges along with the requirements remaining (if known).

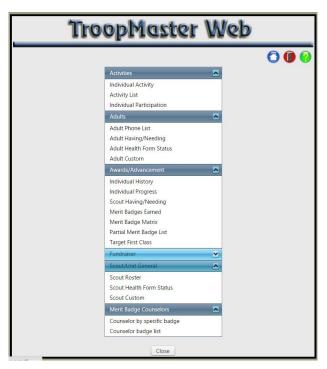

Page 7 9/23/2014

| 01/01/14 - 0            | 07/26/15 | ( *Cabin Can        |                     | lividual D                 | articina          | tion Report                           | e.              |          |        |    | 09/22/14                |            | In                     | dividual H              | ietory               | Report                                  |                      |          |   |
|-------------------------|----------|---------------------|---------------------|----------------------------|-------------------|---------------------------------------|-----------------|----------|--------|----|-------------------------|------------|------------------------|-------------------------|----------------------|-----------------------------------------|----------------------|----------|---|
|                         |          |                     | Scout inc           | iividuai F                 | arucipa           | uon Report                            |                 |          |        |    |                         |            |                        | dividual ri             | istory               | 10.0                                    |                      |          |   |
| Name:                   |          | Enerson, Ar         | ndrew               |                            |                   | Home Phone:<br>Patrol: Unase          |                 | 545-0559 | 9      |    | Name:                   |            | Enerson, Andrew        |                         |                      | Home Phone:<br>Patrol: Unassigned       | (248) 545-           |          |   |
| Current R<br>Pos'n of R |          | Life<br>s: Asst SPL |                     | Rank Date:<br>Pos Date:    | 10/14/13 09/16/13 | Date of Birth:<br>Date Joined Unit    | 10/30           |          | Age:   | 15 | Current I<br>Pos'n of I |            | Life<br>Asst SPL       | Rank Date:<br>Pos Date: | 10/14/13<br>09/16/13 | Date of Birth:<br>Date Joined Unit:     | 10/30/98<br>05/04/10 | Age:     | 1 |
| Type(s):                | Campi    | ing, Ceremony, Fo   | indraise, Hiking, I | IB Class, Meeting          | Misc, Serv Pr     | roj, Training                         |                 |          |        |    | Sco                     |            |                        |                         | 8a.                  | Swimming Precautions                    |                      | 07/17/11 |   |
|                         |          |                     |                     |                            |                   |                                       |                 |          |        |    | 1.                      |            | quirement              | 10/30/09                |                      | Demo Swim Ability<br>Demo Water Rescue  |                      | 05/23/11 |   |
| Date                    | Leve     | Type                | Amoun               | Location                   |                   | Remarks                               |                 |          |        |    | 2                       | Find a Tr  | oop<br>on Forms        | 05/04/10                |                      | Drug/Alcohol Program                    |                      | 10/09/11 |   |
|                         | 2        |                     |                     | 2 2 2                      |                   |                                       |                 |          |        |    | 4                       |            | f Allegiance           | 06/12/10                |                      | Personal Safety/Protection              |                      | 10/09/11 |   |
| 01/06/14                | Troop    |                     |                     | Rec Center                 |                   | PLC                                   |                 |          |        |    |                         |            | cout Sign, etc         | 06/12/10                |                      | Earn and Save Money                     |                      | 09/26/11 |   |
| 01/11/14                | Troop    |                     |                     | Burton Gym                 |                   | Mert Badge Mania                      |                 |          |        |    |                         |            | guare Knot             | 06/12/10                |                      | Scout Spirit/Scout Law                  |                      | 10/09/11 |   |
| 02/03/14                | Troop    |                     |                     | Rec Center                 |                   | Troop M eeting<br>PLC                 |                 |          |        |    | 7                       |            | ath, Law, etc          | 06/12/10                |                      | Scoutmaster Conference                  |                      | 03/12/12 |   |
| 02/10/14                | Troop    |                     |                     | Burton Gym                 |                   | Troop Meeting                         |                 |          |        |    | 8                       |            | e Scout Badge          | 06/12/10                |                      | Board of Review                         |                      | 03/12/12 |   |
|                         |          |                     |                     |                            |                   |                                       |                 |          |        |    | 0                       |            | t Exercises            | 06/12/10                | 2000                 |                                         |                      |          |   |
| 03/05/14                | Troop    |                     |                     | Burton Gym<br>Burton Media | Contra            | Troop Meeting<br>Webelos info Meeting | 201             |          |        |    | 10                      |            | aster Conference       | 06/12/10                | 1st Ck               | 95.5                                    |                      |          |   |
| 03/08/14                |          |                     |                     | Troy Fire Stati            |                   |                                       | 9               |          |        |    | 150                     | 2000011    | and contended          | 0011210                 |                      | Find Way w/b Compass                    |                      | 10/24/11 |   |
| 03/10/14                | Troop    |                     |                     | Burton Gym                 | on #3             | First AidRally<br>Troop Meeting       |                 |          |        |    | Ten                     | derfoot    |                        |                         |                      | Orienteering Course                     |                      | 11/12/11 |   |
| 03/15/14                | Troop    |                     | 25                  | Rec Center                 |                   | PWD Setup                             |                 |          |        |    | 1                       |            | to Camp                | 10/15/10                | 3.                   | A clivity Requirement                   |                      | 12/03/11 |   |
| 03/16/14                | Troop    |                     | 4                   | Rec Center                 |                   | Pinewood Derby Si                     | and the same of |          |        |    | 2                       |            | nd Pitch Tent          | 06/11/10                |                      | Plan Patrol Menu                        |                      | 09/26/11 |   |
| 03/31/14                | Troop    |                     | -                   | Rec Center                 |                   | PLC/Unit Committee                    |                 |          |        |    | 3.                      |            | Cook Meal              | 06/11/10                |                      | Make Food List                          |                      | 03/15/12 |   |
| 04/11/14                | Troop    |                     | 2                   | Hocking Hills. (           | nH.               | PLOTOIR COMMENT                       |                 |          |        |    | 4a.                     | Demo W     | hip/Fuse Rope          | 06/12/10                | 4c.                  | Cooking Utensis/Gear                    |                      | 11/12/11 |   |
| 04/12/14                | Troop    |                     | 10                  | Hocking H is               | 211               |                                       |                 |          |        |    | 4b.                     | Demo H     | tch Knots              | 11/22/10                | 4d.                  | Safe Food Handing                       |                      | 11/12/11 |   |
| 04/14/14                | Troop    |                     | 10                  | Burton Gym                 |                   | Troop Meeting                         |                 |          |        |    | 4c                      | Square     | Knot using EDGE Method | 11/22/10                | 40.                  | Serve As Pard Cook                      |                      | 07/23/11 |   |
| 05/10/14                | Troop    |                     | 2.5                 | Enerson's                  |                   | DAV Route Sorting                     |                 |          |        |    | 5.                      | Explain F  | iking Rules            | 01/22/01                | 5.                   | Visit Civic Leader                      |                      | 02/27/12 |   |
| 05/14/14                | Troop    |                     | 1                   | Dieradra                   |                   | DAV Route Distribu                    |                 |          |        |    | 6.                      | Demo Fl    | ag Care                | 01/10/11                | 6.                   | Identify Native Plants                  |                      | 02/11/12 |   |
| 06/02/14                | Troop    |                     | 7.                  | Burton Media               | Center            | Court of Honor                        |                 |          |        |    | 7.                      | Scouting   | Principles             | 11/20/10                | 7a.                  | Demonstrate Lashings                    |                      | 03/15/12 |   |
| 09/08/14                | Troop    |                     | 15                  | Rec Center                 |                   | PLC/Unit Committee                    |                 |          |        |    | 8.                      | Patrol Kr  | nowledge               | 12/06/10                | 7b.                  | Make Camp Gadget                        |                      | 03/15/12 |   |
| 09/15/14                | Troop    |                     |                     | Burton Gym                 |                   | Troop M eeting                        |                 |          |        |    | 9.                      | Explain 8  | Buddy System           | 01/22/11                | Ba.                  | Demo Rescue Knot                        |                      | 10/10/11 |   |
|                         |          |                     |                     | 7.000                      |                   |                                       |                 |          |        |    | 10a.                    | Physical   | Fitness Test           | 09/27/10                | 8b.                  | Demo Bandages                           |                      | 12/05/11 |   |
| Campin                  | ng       | Ceremony            | Fundrais e          | Hiking                     | MB Class          | Meeting                               | Misc            | Se       | ry Pro | N. | 10b.                    |            | provement              | 11/08/10                |                      | Moving The Injured                      |                      | 12/05/11 |   |
| #/ Nigh                 |          | #/Hours             | #/Hours             | #/Miles                    | #/Hours           | #/Hours                               | #/Hours         |          | Hours  |    | 11                      | identify F | Poison Plants          | 01/10/11                |                      | Heart Attack s/CPR                      |                      | 07/19/11 |   |
|                         |          |                     |                     |                            |                   |                                       |                 |          |        |    | 12a.                    |            | res for choking        | 02/14/11                |                      | Safe Trip A float                       |                      | 03/15/12 |   |
| 1/2                     |          | 1/0                 | 0/0                 | 1/10                       | 1/0               | 10 / 1.5                              | 2/0             | 109      | 4/10   |    | 12b.                    | Show F     |                        | 02/14/11                |                      | BSA Swimmer Test                        |                      | 03/02/12 |   |
|                         |          |                     |                     |                            |                   |                                       |                 |          |        |    | 13.                     |            | pirt/Scout Law         | 01/22/11                |                      | Show Line Rescue                        |                      | 02/13/12 |   |
| Trainin                 | g        |                     |                     |                            |                   |                                       |                 |          |        |    | 14.                     |            | aster Conference       | 02/14/11                | 10.                  | Invite Friend to Join                   |                      | 03/12/12 |   |
| #/Hou                   | rs       |                     |                     |                            |                   |                                       |                 |          |        |    | 15.                     | Board o    | f Review               | 02/14/11                |                      | Use of Internet/Cyberbully              |                      | 01/23/12 |   |
|                         |          |                     |                     |                            |                   |                                       |                 |          |        |    |                         |            |                        |                         |                      | Scout Sprit/Scout Law                   |                      | 03/12/12 |   |
| 0/0                     |          |                     |                     |                            |                   |                                       |                 |          |        |    |                         | Class      |                        |                         |                      | Scoutmaster Conference                  |                      | 03/15/12 |   |
|                         |          |                     |                     |                            |                   |                                       |                 |          |        |    | 1a                      |            | Compass Use            | 10/08/11                | 14.                  | Board Of Review                         |                      | 03/15/12 |   |
|                         |          |                     |                     |                            |                   |                                       |                 |          |        |    | 1b.                     |            | Compass Hike           | 10/08/11                | 450,000              |                                         |                      |          |   |
|                         |          |                     |                     |                            |                   |                                       |                 |          |        |    | 2.                      |            | 'Leave No Trace'       | 07/17/11                | Star                 | Brindle in a Brin                       |                      |          |   |
|                         |          |                     |                     |                            |                   |                                       |                 |          |        |    | 3a                      |            | Requirement            | 10/15/10                |                      | Participation                           |                      | 07/15/12 |   |
|                         |          |                     |                     |                            |                   |                                       |                 |          |        |    | 36.                     |            | amp Ste                | 04/29/11                |                      | Scout Sprit                             |                      | 01/14/13 |   |
|                         |          |                     |                     |                            |                   |                                       |                 |          |        |    | 3c                      |            | (nife/Saw/Axe          | 04/25/11                |                      | Fishing MB                              |                      | 06/07/11 |   |
|                         |          |                     |                     |                            |                   |                                       |                 |          |        |    | 3d.                     |            | Cook Fire              | 10/08/11                |                      | Leatherwork MB                          |                      | 07/22/11 |   |
|                         |          |                     |                     |                            |                   |                                       |                 |          |        |    | 3e.                     | Cooking    |                        | 10/09/11                |                      | Cit in Nation* MB                       |                      | 03/26/12 |   |
|                         |          |                     |                     |                            |                   |                                       |                 |          |        |    | 3f.                     |            | ight or Propane Stove  | 10/09/11                |                      | First Aid MB                            |                      | 08/02/12 |   |
|                         |          |                     |                     |                            |                   |                                       |                 |          |        |    | 3g.                     |            | Cook Meal              | 10/15/10                |                      | Camping* MB                             |                      | 08/03/12 |   |
|                         |          |                     |                     |                            |                   |                                       |                 |          |        |    |                         |            | emony/Respect Flag     | 10/03/11                |                      | Cit in Community® MB<br>Service Project |                      | 01/28/13 |   |

|                                                                               |                                  | marvidu                                                                                                    | al Progress                                                                                                    | Report                                                                             |                                                                                                    |  |  |  |
|-------------------------------------------------------------------------------|----------------------------------|----------------------------------------------------------------------------------------------------|----------------------------------------------------------------------------------------------------|------------------------------------------------------------------------------------|----------------------------------------------------------------------------------------------------|--|--|--|
| Name: Eners                                                                   |                                  | s, Andrew                                                                                                    |                                                                                                    | Home Phone:<br>Patrol: Unassi                                                      | (248) 545-0559<br>ined                                                                                                    |  |  |  |
| Current Rani<br>Pos'n of Res                                                  |                                  | Rank<br>PL Pos I                                                                                                    |                                                                                                    | Date of Birth:<br>Date Joined Unit:                                                | 10/30/98 Age:<br>05/04/10                                                                                                    |  |  |  |
|                                                                               |                                  | N                                                                                                    | ext Rank: Eagle                                                                                                    | e                                                                                  |                                                                                                    |  |  |  |
| Requiremen                                                                    | ts Complete                      |                                                                                                    | Requirements Remaining                                                                                                    |                                                                                    |                                                                                                    |  |  |  |
| - Participal                                                                  | tion                             | 04/14/14                                                                                                    | 04/14/14 - Scout Spirit                                                                                                    |                                                                                    |                                                                                                    |  |  |  |
| <ul> <li>Aviation MB</li> </ul>                                               |                                  | 08/21/11                                                                                                    | - 4 Me                                                                                                    | rt Badges (**4 Eagle Req                                                           | d)                                                                                                    |  |  |  |
|                                                                               | Shooting MB                      | 09/21/11                                                                                                    | - Eagle Project                                                                                                    |                                                                                    |                                                                                                    |  |  |  |
| - Chemistr                                                                    |                                  | 04/09/12                                                                                                    | - Scoutmaster Conference                                                                                                    |                                                                                    |                                                                                                    |  |  |  |
|                                                                               | intenance MB                     | 09/03/12                                                                                                    | - Boar                                                                                                    | <ul> <li>Board of Review</li> </ul>                                                |                                                                                                    |  |  |  |
| - Cooking*                                                                    |                                  | 09/23/12                                                                                                    |                                                                                                    |                                                                                    |                                                                                                    |  |  |  |
| <ul> <li>Family Li</li> </ul>                                                 |                                  | 04/26/14                                                                                                    |                                                                                                    |                                                                                    |                                                                                                    |  |  |  |
| - Posh of                                                                     | Responsibility                   | 04/14/14                                                                                                    |                                                                                                    |                                                                                    |                                                                                                    |  |  |  |
|                                                                               |                                  | this rank must come fro<br>', Personal Ftness', Swin                                                                                                    |                                                                                                    | OR Hking*                                                                          |                                                                                                    |  |  |  |
|                                                                               |                                  |                                                                                                    |                                                                                                    | nary                                                                               |                                                                                                    |  |  |  |
| Rank Advanc                                                                   | ements                           | 33 Merit Badges (*Ea                                                                                                    | gle Reqd)                                                                                                    |                                                                                    |                                                                                                    |  |  |  |
| Scout 06/12/10                                                                |                                  | Auto Maintenance                                                                                                    | Emergenc                                                                                                    | Model Design                                                                       |                                                                                                    |  |  |  |
|                                                                               | 02/14/11                         | Aviation                                                                                                    | Engineerin                                                                                                    |                                                                                    | Motorboating                                                                                                    |  |  |  |
| Tender foct                                                                   |                                  | Camping*                                                                                                    | Environme                                                                                                    |                                                                                    | Moviemaking                                                                                                    |  |  |  |
| 2nd Class                                                                     | 03/12/12                         |                                                                                                    |                                                                                                    |                                                                                    |                                                                                                    |  |  |  |
| 2nd Class<br>1st Class                                                        | 03/15/12                         | Canoeing                                                                                                    | Family Life                                                                                                    |                                                                                    | Personal Management*                                                                                                    |  |  |  |
| 2nd Class<br>1st Class<br>Star                                                | 03/15/12<br>01/28/13             | Chemistry                                                                                                    | Fingerprin                                                                                                    |                                                                                    | Photography                                                                                                    |  |  |  |
| 2nd Class<br>1st Class                                                        | 03/15/12                         | Chemistry<br>Ct in Community*                                                                                                    | Fingerprin<br>First Aid*                                                                                                    |                                                                                    | Photography<br>Public Speaking                                                                                                    |  |  |  |
| 2nd Class<br>1st Class<br>Star                                                | 03/15/12<br>01/28/13             | Cit in Nation*                                                                                                    | Fingerprin<br>First Aid<br>Fishing                                                                                                    | ting                                                                               | Photography<br>Public Speaking<br>Pulp and Paper                                                                                                  |  |  |  |
| 2nd Class<br>1st Class<br>Star                                                | 03/15/12<br>01/28/13             | Chemistry Ct in Community* Ct in Nation* Computers                                                                                                    | Finger prin<br>First Aid<br>Fishing<br>Fly Fishing                                                                                                    | ting                                                                               | Photography<br>Public Speaking<br>Pulp and Paper<br>Rifle Shooting                                                                                |  |  |  |
| 2nd Class<br>1st Class<br>Star                                                | 03/15/12<br>01/28/13             | Chemistry Ct in Community* Ct in Nation* Computers Cooking*                                                                                                    | Fingerprin<br>First Aid<br>Fishing<br>Fly Fishing<br>Graphic A                                                                                                    | ting                                                                               | Photography<br>Public Speaking<br>Pulp and Paper<br>Rifle Shooting<br>Shotgun Shooting                                                            |  |  |  |
| 2nd Class<br>1st Class<br>Star                                                | 03/15/12<br>01/28/13             | Chemistry Ct in Community* Ct in Nation* Computers                                                                                                    | Finger prin<br>First Aid<br>Fishing<br>Fly Fishing                                                                                                    | rts                                                                                | Photography<br>Public Speaking<br>Pulp and Paper<br>Rifle Shooting                                                                                |  |  |  |
| 2nd Class<br>1st Class<br>Star                                                | 03/15/12<br>01/28/13             | Chemistry Cit in Community* Cit in Nation* Computers Cooking* Digital Te chnology                                                                                                    | Fingerprin<br>First Aid*<br>Fishing<br>Fly Fishing<br>Graphic A<br>Kayaking                                                                                        | rts                                                                                | Photography<br>Public Speaking<br>Pulp and Paper<br>Rifle Shooting<br>Shotgun Shooting<br>Space Exploration                                       |  |  |  |
| 2nd Class<br>1st Class<br>Star                                                | 03/15/12<br>01/28/13<br>10/14/13 | Chemistry Cit in Community* Cit in Nation* Computers Cooking* Digital Te chnology                                                                                                    | Fingerprin<br>First Aid<br>Fishing<br>Fly Fishing<br>Graphic A<br>Kayaking<br>Leatherw                                                                             | rts                                                                                | Photography<br>Public Speaking<br>Pulp and Paper<br>Rifle Shooting<br>Shotgun Shooting<br>Space Exploration                                       |  |  |  |
| 2nd Class<br>1st Class<br>Star<br>Life                                        | 03/15/12<br>01/28/13<br>10/14/13 | Chemistry<br>Ch in Community*<br>Ch in Nation*<br>Computers<br>Cooking*<br>Digital Technology<br>Electricity                                                                                                    | Fingerprin<br>Frst Aid<br>Fishing<br>Fly Fishing<br>Graphic A<br>Knysking<br>Leatherw                                                                              | rts<br>ork<br>Last Progress:                                                       | Photography<br>Public Speaking<br>Pulp and Paper<br>Rifle Shooting<br>Shotgun Shooting<br>Space Exploration                                       |  |  |  |
| 2nd Class<br>1st Class<br>Star<br>Life                                        | 03/15/12<br>01/28/13<br>10/14/13 | Chemistry Ct in Nation* Ct in Nation* Computers Cooking* Digital Technology Electricity  Start Date:                                                                                                    | Fingerprin<br>Frist Aid<br>Fishing<br>Fly Fishing<br>Graphic A<br>Kayaking<br>Leatherw<br>Partial MB's                                                             | ing<br>ork                                                                         | Photography Photography Pulp and Paper Rife Shooting Shedgun Shooting Shedgun Shooting Space Exploration Wood Carving                             |  |  |  |
| 2nd Class<br>1st Class<br>Star<br>Life<br>Cit In W<br>Commi                   | 03/15/12<br>01/28/13<br>10/14/13 | Chemistry Ch in Community* Ch in Nation* Computers Cooking* Digital Technology Blectricity  Start Date: Start Date:                                                                                                    | Fingerprin<br>Frst Aid<br>Fishing<br>Fly Fishing<br>Graphic A<br>Kayaking<br>Leatherw<br>Partial MB's<br>04/06/12<br>05/19/13                                      | rts ork Last Progress: Last Progress:                                              | Photography Photography Pulp and Paper Rife Shooting Shedgun Shooting Shedgun Shooting Space Exploration Wood Carving                             |  |  |  |
| 2nd Class 1st Class Star Life  Cit In W Commit Cycling                        | 03/15/12<br>01/28/13<br>10/14/13 | Chemistry Ct h Community* Ct h Nator* Ct h Nator* Computers Cooking* Digtal Te chrobgy Electricity  Start Date: Start Date: Start Date:                                                                                          | Fingerprin<br>Frst Add<br>Fishing<br>Fly Fishing<br>Graphic A<br>Kaysking<br>Leatherw<br>Partial MB's<br>04/08/12<br>05/19/13<br>10/15/10                          | rts ork  Last Progress: Last Progress: Last Progress                               | Photography Public Speaking Public Appear Rife Shooting Shotigum Shooting Shotigum Shooting Space Exploration Wood Carving                        |  |  |  |
| 2nd Class 1st Class Star Life  Cit In W Commit Cycling Hiking Oriente         | 03/15/12<br>01/28/13<br>10/14/13 | Chemistry Cit in Community* Cit in Nistors* Computers Cooking* Digital Technology Bedricity  Start Date: Start Date: Start Date: Start Date: Start Date: Start Date: Start Date: Start Date: Start Date: Start Date: Start Date: | Finger prin<br>Frat Aid<br>Fishing<br>Fly Fishing<br>Graphic A<br>Kayaking<br>Leatherw<br>Partial MB's<br>04/06/12<br>05/19/13<br>10/15/10<br>05/09/13             | rts ork  Last Progress: Last Progress: Last Progress: Last Progress:               | Photography Public Speaking Public Appear Rife Shooting Shotigum Shooting Shotigum Shooting Space Exploration Wood Carving                        |  |  |  |
| 2nd Class 1st Class Star Life  Cit In W Commin Cycling Hiking* Oriente Person | 03/15/12<br>01/28/13<br>10/14/13 | Chemistry Ct h Community* Ct h Nation* Computers Cooking* Distal Technology Bectricity  Start Date: Start Date: Start Date: Start Date: Start Date: Start Date: Start Date: Start Date: Start Date: Start Date: Start Date:      | Finger prin<br>Frat Aid<br>Fishing<br>Fly Fishing<br>Graphic A<br>Kayaking<br>Leatherw<br>Partial MB's<br>04/08/12<br>05/19/13<br>10/15/10<br>05/09/13<br>10/07/11 | ts crk  Last Progress: Last Progress: Last Progress: Last Progress: Last Progress: | Photography Publis Speaking Publis and Paper Rivin Shooting Shotgun Shooting Shotgun Shooting Shotgun Shooting Shotgun Shooting OB/01/14 08/11/14 |  |  |  |

| Merit Badges Earned               |                           |                                  |                                  |                                     |                      | 09/22/14                                         |                                      |                                |                |          |  |  |  |
|-----------------------------------|---------------------------|----------------------------------|----------------------------------|-------------------------------------|----------------------|--------------------------------------------------|--------------------------------------|--------------------------------|----------------|----------|--|--|--|
|                                   |                           | Ment bau                         | ges Earne                        | u                                   |                      | Partial Merit Badges                             |                                      |                                |                |          |  |  |  |
| Enerson, Andrew                   | Rank: Life Total M Bs: 33 |                                  |                                  | Total M Bs: 33                      |                      | (with Reqt's Remaining)                          |                                      |                                |                |          |  |  |  |
| Auto Maintenance                  | 09/03/12                  | Emergency Prept                  | 07/21/13                         | Model Design                        | 01/05/13             | Eners on, Andrew                                 |                                      |                                |                |          |  |  |  |
| A viation<br>Camping*             | 08/21/11<br>08/03/12      | Engineering<br>Environmental Sch | 01/05/13<br>10/13/13             | Motorboating<br>Moviemaking         | 08/02/13<br>08/01/14 | Cit In World* 1, 2, 3ab, 4abc, 5abc, 6ab         | Start Date:                          | 04/06/12                       | Last Progress: |          |  |  |  |
| Canoeing<br>Chemistry             | 09/29/13<br>04/09/12      | Family Life*<br>Fingerprinting   | 04/26/14<br>01/05/13             | Personal Management*<br>Photography | 10/13/13<br>01/05/13 | Communication*  2ab, 4, 5 (2013 regts)           | Start Date:                          | 05/19/13                       | Last Progress: | 08/01/14 |  |  |  |
| Cit in Community*                 | 01/28/13<br>03/26/12      | First Aid*<br>Fishing            | 08/02/12<br>06/07/11             | Public Speaking<br>Pulp and Paper   | 08/01/14<br>08/02/13 | Cycling* 1, 2, 3abc, 4, 5, 6abcdef,              | Start Date:<br>7, 8, 9 (2005 rects   | 10/15/10                       | Last Progress: |          |  |  |  |
| Computers<br>Cooking*             | 08/01/14<br>09/23/12      | Fly Fishing<br>Graphic Arts      | 07/22/11<br>08/01/14<br>08/01/13 | Rifle Shooting<br>Shotgun Shooting  | 10/24/12<br>09/21/11 | Hiking*<br>6, 7 (2013 regts)                     | Start Date:                          | 05/09/13                       | Last Progress: | 08/11/14 |  |  |  |
| Digital Technology<br>Electricity | 08/01/14<br>01/26/13      | Kayaking<br>Leatherwork          | 07/22/11                         | Space Exploration<br>Wood Carving   | 03/23/13<br>07/23/11 | Orienteering<br>1, 2, 3ab, 4abcdef, 5, 6ab       | Start Date:<br>c, 7ab, 8ab, 9, 10    |                                | Last Progress: |          |  |  |  |
|                                   |                           |                                  |                                  |                                     |                      | Personal Fitness*<br>7, 8, 9 (2012 regts)        | Start Date:                          | 05/19/13                       | Last Progress: | 08/01/14 |  |  |  |
|                                   |                           |                                  |                                  |                                     |                      | Small Boat Sailing<br>1ab, 2, 3, 4abodef, 5, 6ab | Start Date:<br>odefghi, 7abc, 8, 9   | 06/15/11<br>(2005 regts)       | Last Progress: |          |  |  |  |
|                                   |                           |                                  |                                  |                                     |                      | Snow Sports 1, 2, 3, 4abcd, 5,1abcdefg           | Start Date:<br>hik m. 5.2abcdefohili | 01/28/13<br>Im 5.3abcdefohikir | Last Progress: | 01/28/13 |  |  |  |

Page 8 9/23/2014

## **Scout Management**

This menu lists all of the personal information you and provides a link to the advancement menu. You may find starting at this menu the easiest instead of running the reports.

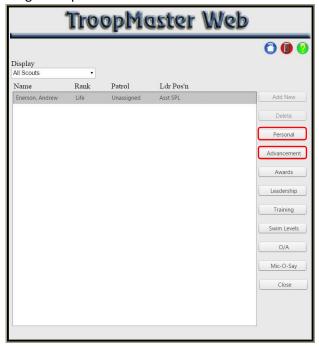

After clicking on Personal, this screen will appear showing your information. You can click on Personal #2 to see your health information, including allergies. You can click on Parents to see the information about your parents.

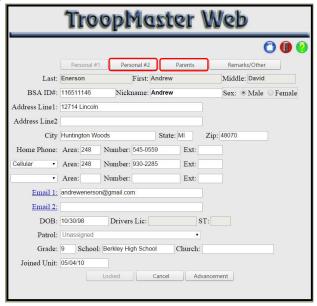

Clicking on Advancement brings up this menu. You can click on a specific rank or merit badges to bring up more information.

Page 9 9/23/2014

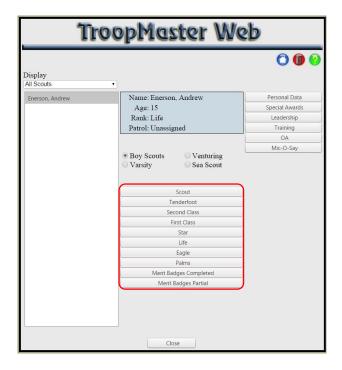

Clicking on a rank brings up the dates for their completed requirements and any merit badges that have been completed that fulfill that rank. Note the checkmarks in the "R" and "P" areas. "R" means that the rank or merit badge has been reported to the BSA Council. "P" means that it has been presented to the scout.

If there is a blue NOTE near the top, it shows how many remaining merit badges for the rank must be from the Eagle required list.

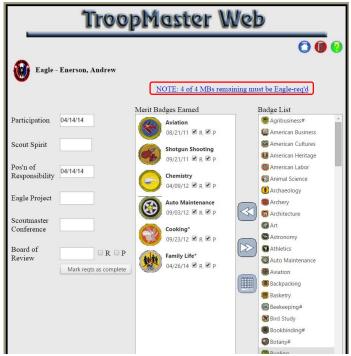

Clicking on the blue link brings up a list of which merit badges haven't been completed that meet the rank requirements.

Page 10 9/23/2014

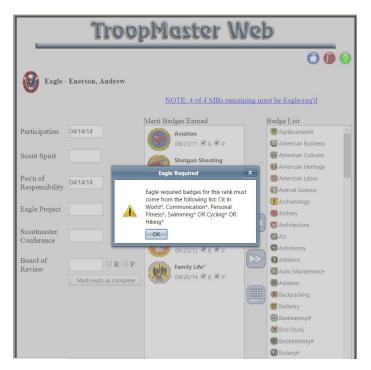

Clicking on Merit Badges Completed brings up this screen. The rank in parenthesis shows the rank that this merit badge was credited towards. Note the "R" and P" checks are used here too.

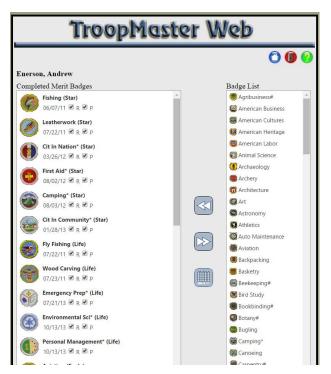

Clicking on Merit Badges Partial brings up this screen. Clicking on a Badge in Progress shows which requirements are completed and those that need to be completed (if known).

Page 11 9/23/2014

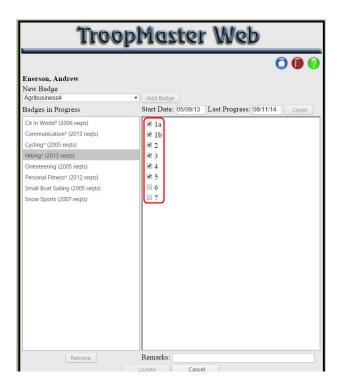

Page 12 9/23/2014